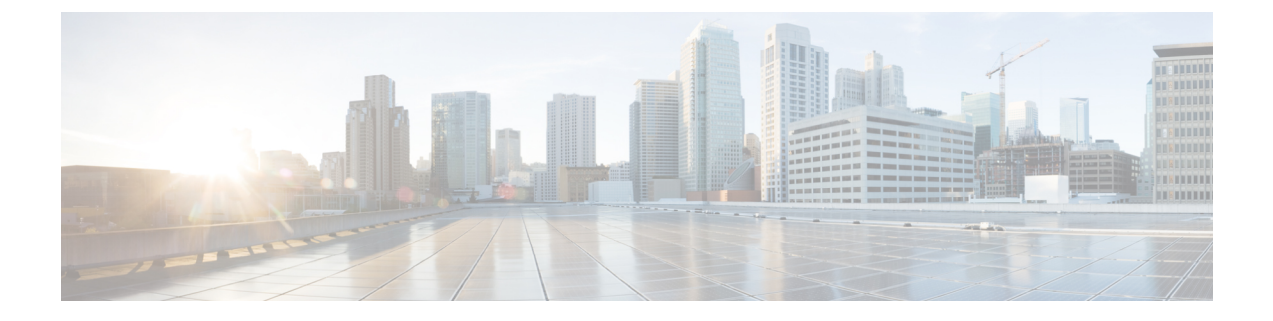

## **show gs-service**

This chapter includes the **show gs-service** command output tables.

• show [gs-service](#page-0-0) all, on page 1

## <span id="page-0-0"></span>**show gs-service all**

**Table 1: show gs-service all Command Output Descriptions**

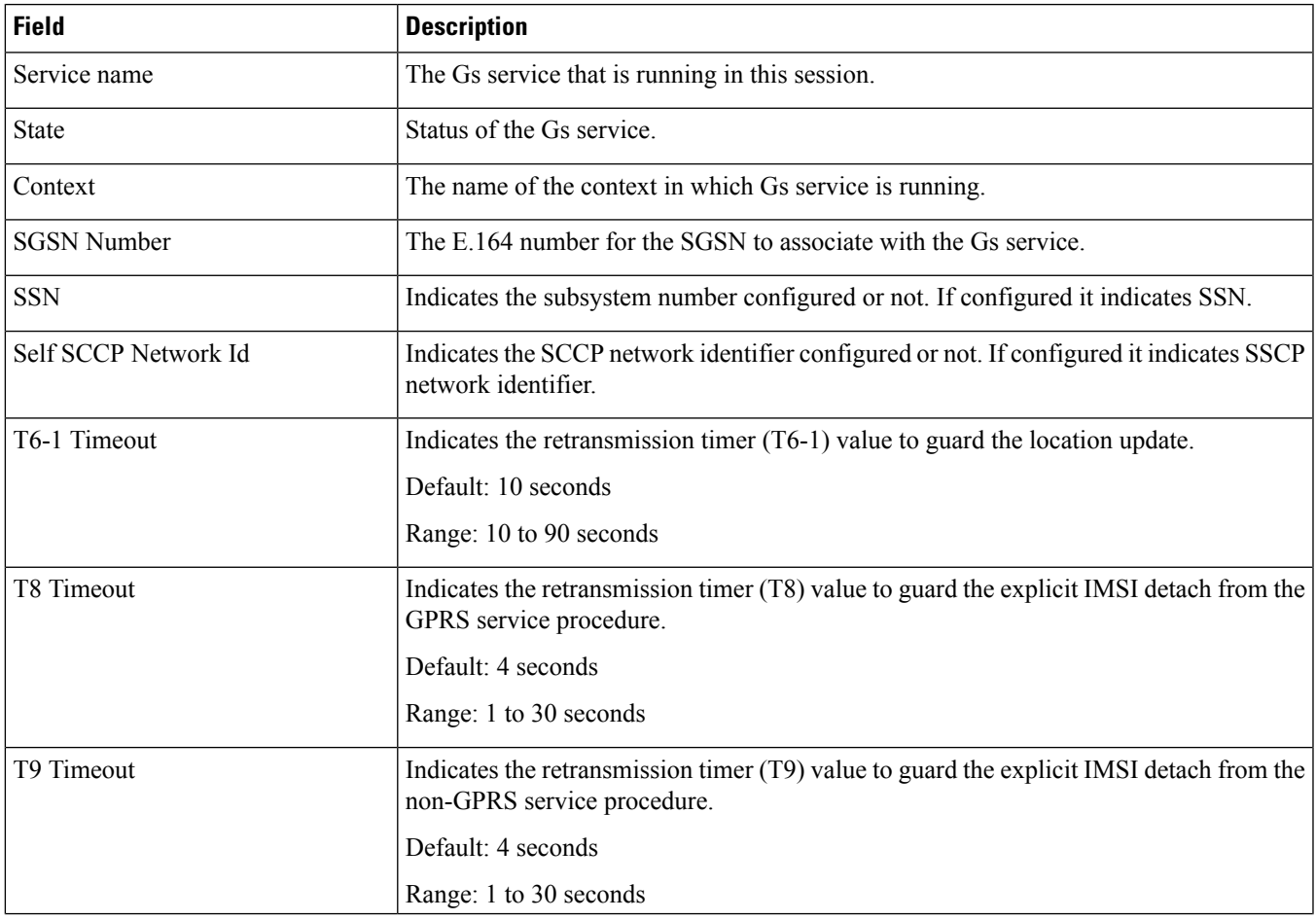

 $\mathbf{l}$ 

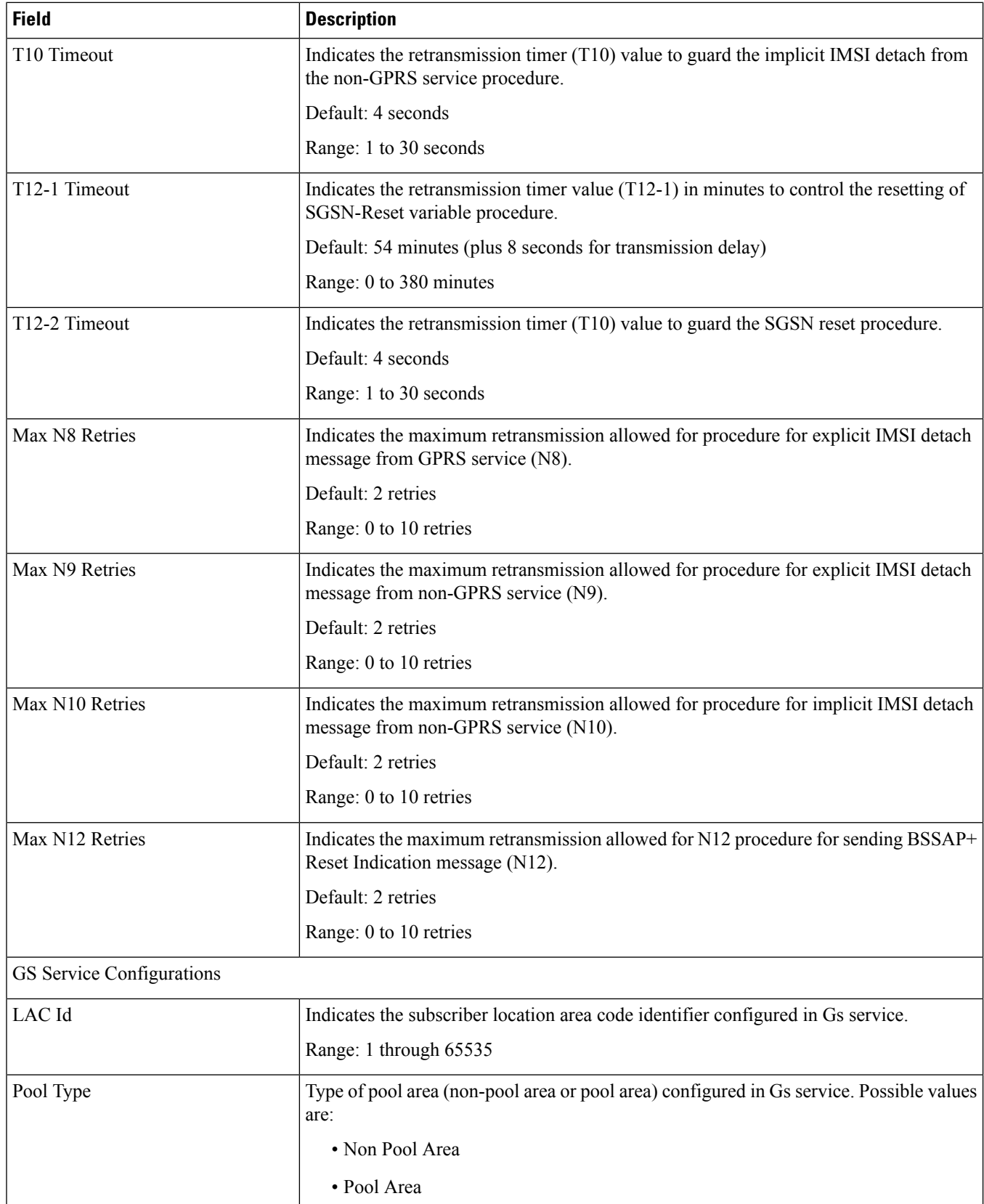

×

 $\mathbf{l}$ 

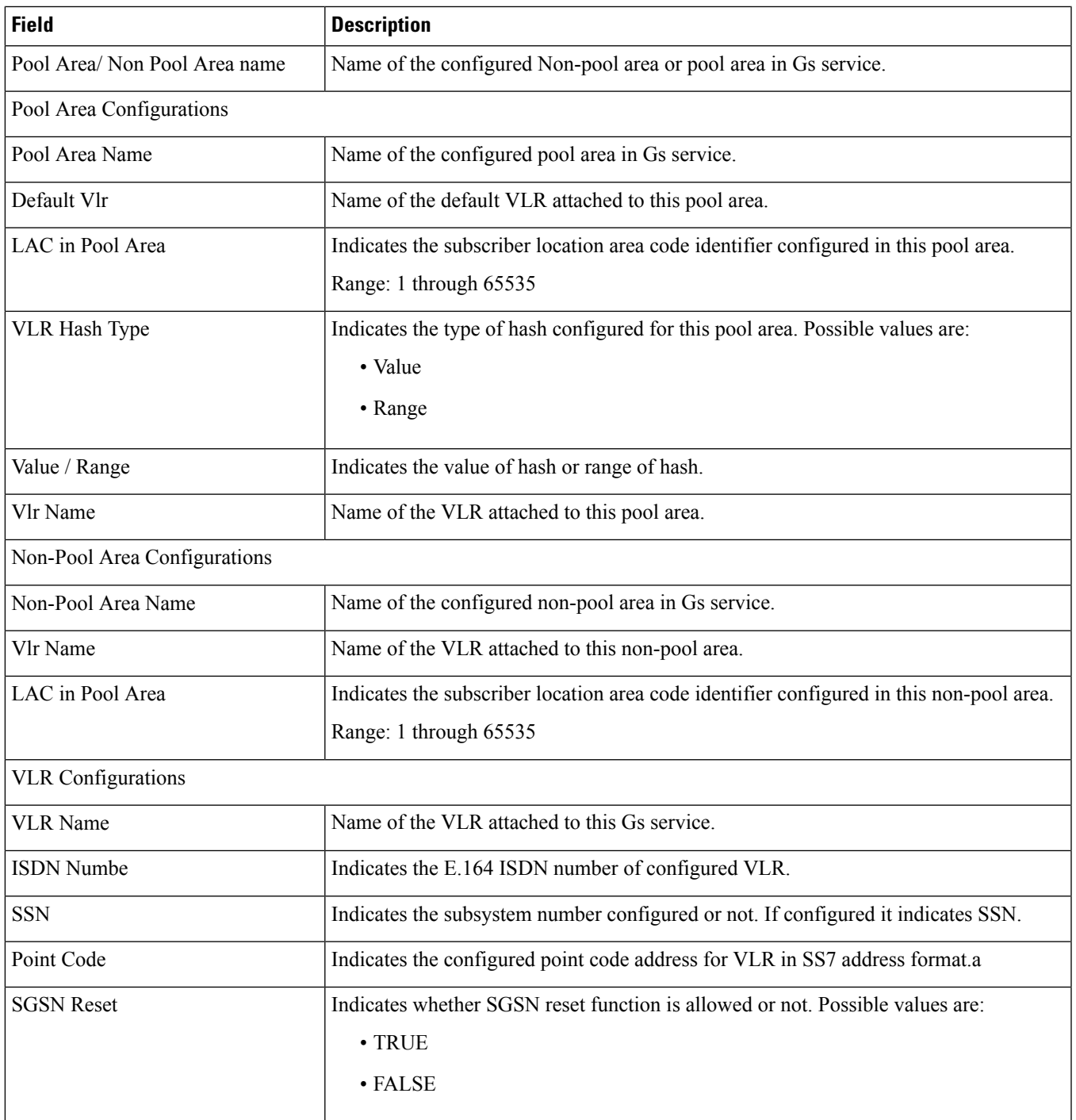

 $\mathbf{l}$